# How to be Lazily Productive in Evaluation

Olivier Hamon

ELDA

November 27, 2012

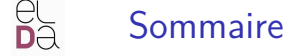

# 1 [Our main issue](#page-2-0)

# 2 [Solutions](#page-3-0)

# **[Context](#page-5-0)**

- 4 [Evaluation Workflow](#page-6-0)
- 5 [Methodology](#page-13-0)
- 6 [Language Resources](#page-15-0)
	- **[Evaluation measures](#page-19-0)**

# <span id="page-1-0"></span>**[Conclusions](#page-49-0)**

# Our main issue : task repetition

<span id="page-2-0"></span>CLARA

# Why "lazily" ?

- Evaluation is nice, but can become really repetitive
- Conversion of the repetitive tasks into generic and sustainable ones

# Why "productive" ?

- Evaluation generally at the end of the workflow or cycle
- ... often upstream delays...
- ... often impatient system developers...
- Quick results, but not to the detriment of quality and reliability
- Don't forget the cost !  $\Rightarrow$  data creation, human judgements, workflow management, etc.

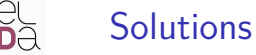

### DRY : Don't repeat yourself!

- Principle in software development
- Can be adapted to evaluation

### Don't repeat evaluation but rather reuse :

- The methodology : protocols, workflows, measures...
- The data : in-domain project transfers, system development, cross-domain project transfers...
- <span id="page-3-0"></span>• The tools : metrics, interfaces, platforms...

[\(Solutions\)](#page-4-0)

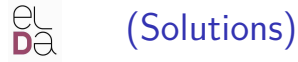

#### <span id="page-4-0"></span>**CLARA**

# Non-sustainable tasks

- Evaluation set up (find data, judges, etc.)
- Quality quantification
- Results analysis and interpretation
- Although experience helps!

# Context

### <span id="page-5-0"></span>CLARA

# ELDA and the evaluation

- Organisation and collaborations in many evaluation campaigns
- Large volume of experimentations
- Metric development and result analysis
- **•** First evaluation platform implementations

# (Still) Growing need for evaluation

- Well established in National and European projects
- System development
- Often on similar topics and domains!

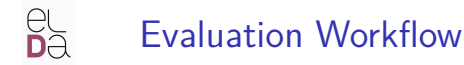

<span id="page-6-0"></span>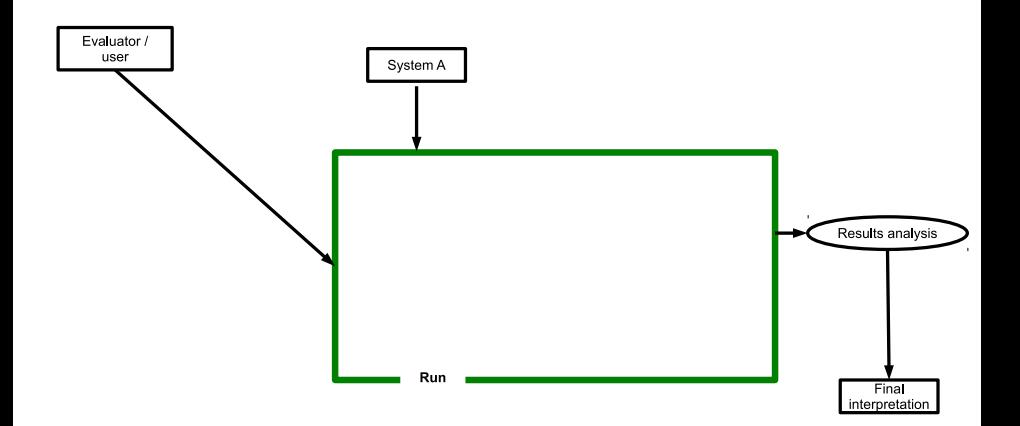

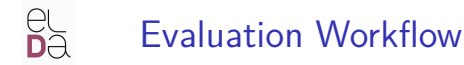

<span id="page-7-0"></span>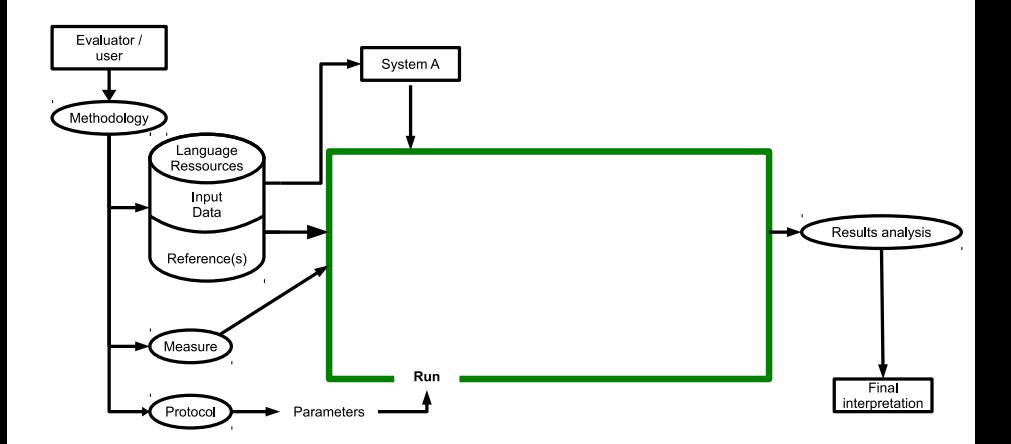

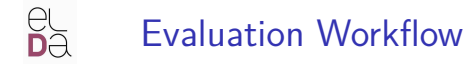

<span id="page-8-0"></span>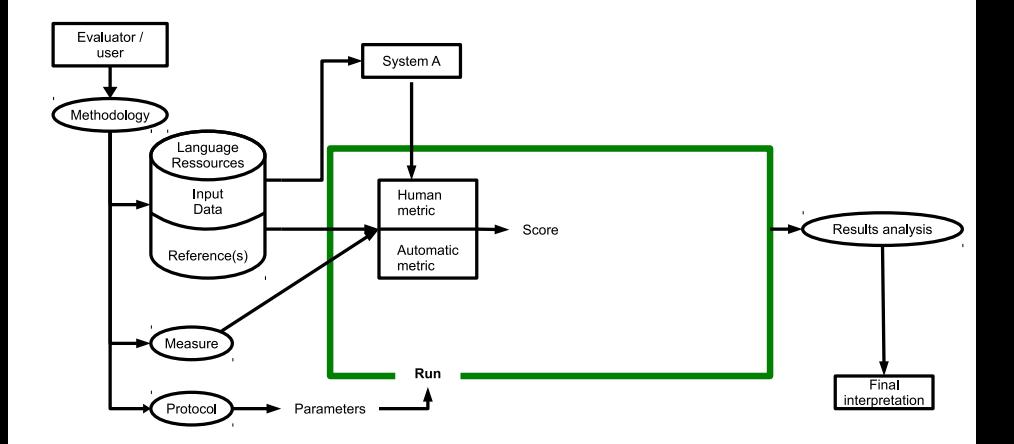

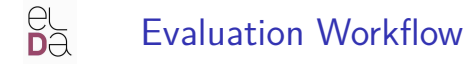

<span id="page-9-0"></span>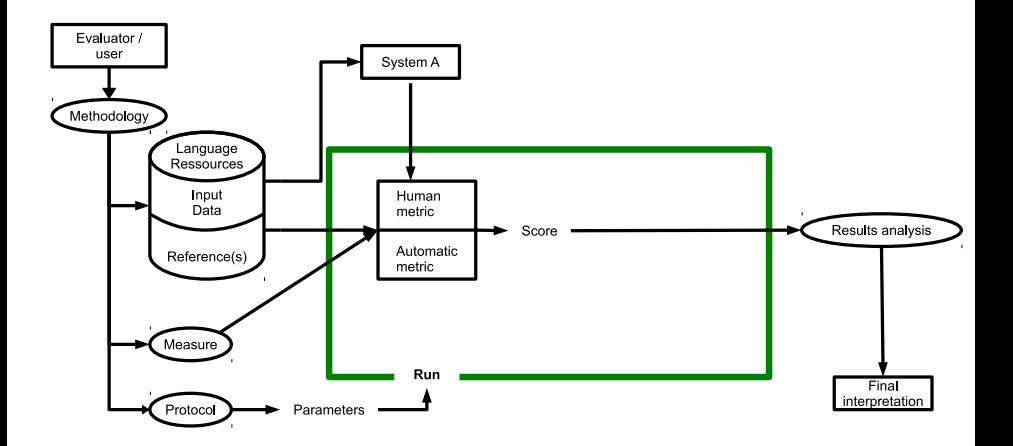

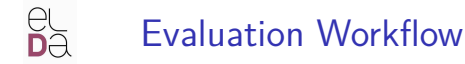

<span id="page-10-0"></span>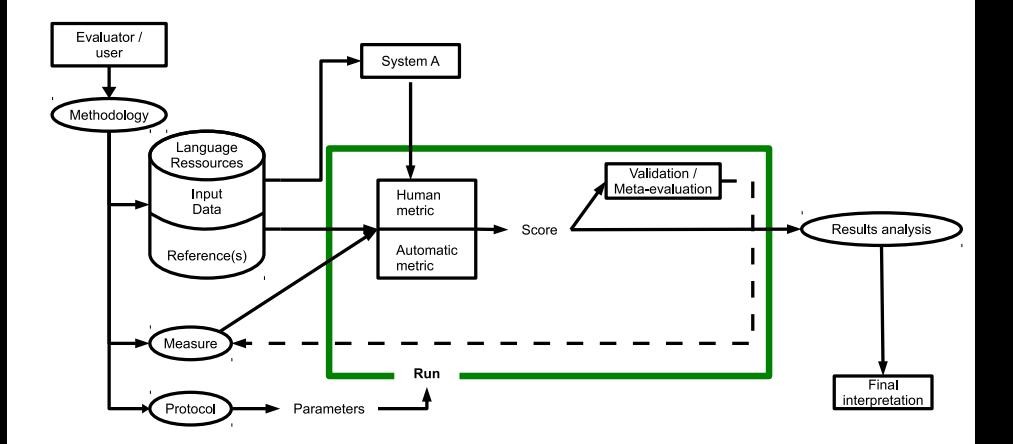

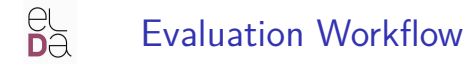

<span id="page-11-0"></span>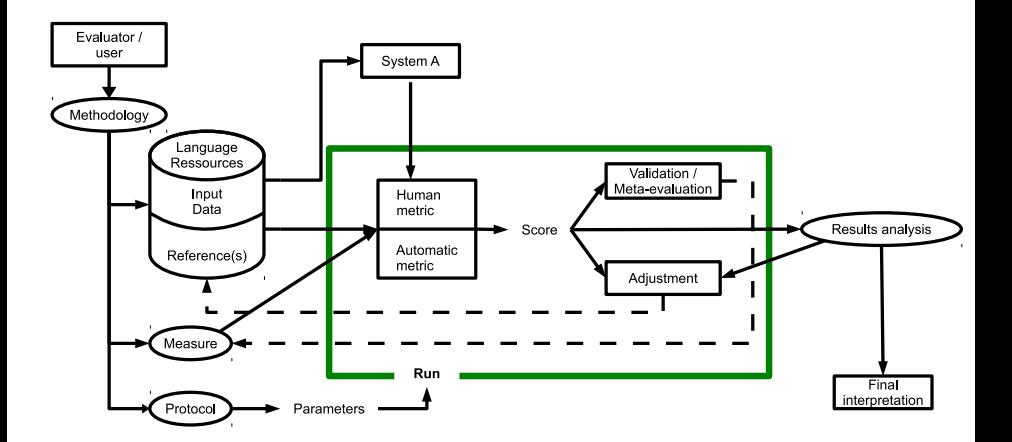

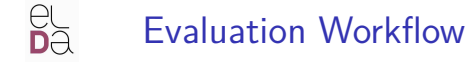

<span id="page-12-0"></span>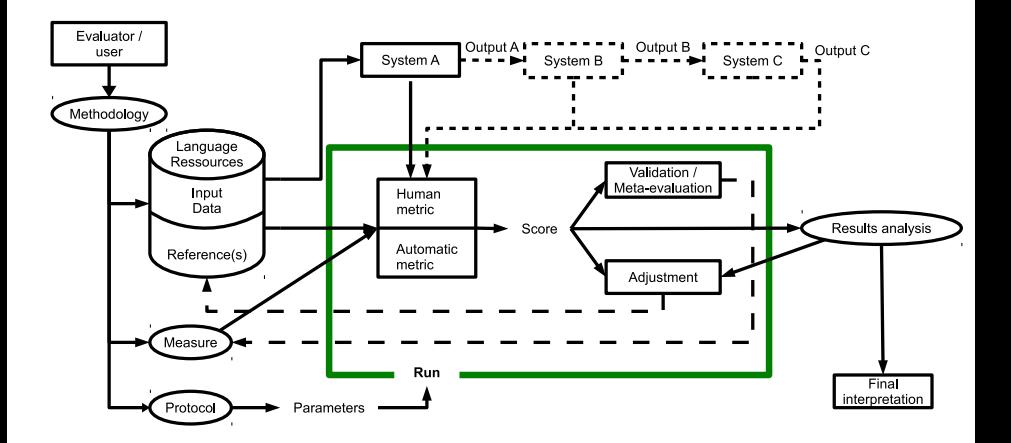

**[Methodology](#page-13-0)** 

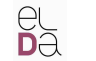

# Methodology

<span id="page-13-0"></span>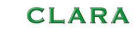

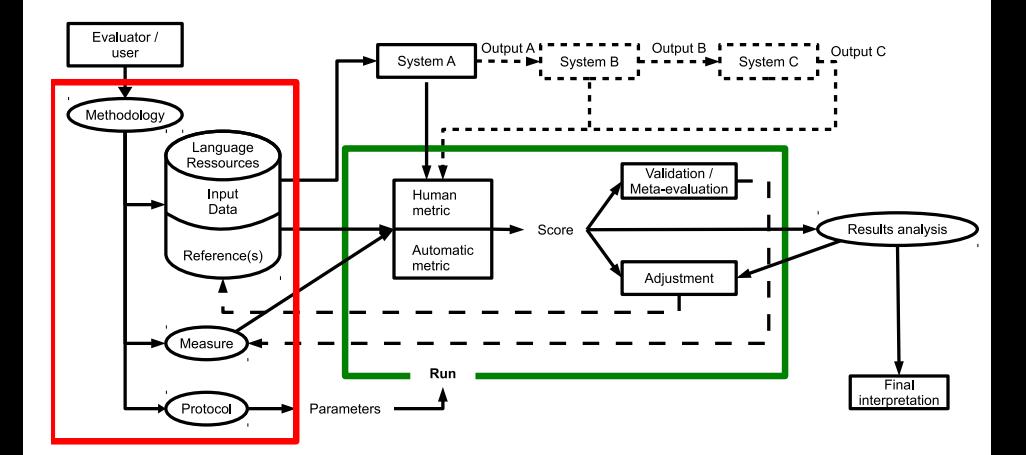

[Methodology](#page-14-0)

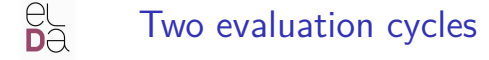

#### <span id="page-14-0"></span>CLARA

### Preliminary cycle

- Define the protocol
- Set up the evaluation
- Set up tools (and platform...)

# Practical cycle

- Apply the protocol, run the evaluation workflow
- Measure quality
- Analyse and interpret results

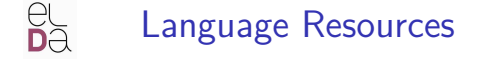

<span id="page-15-0"></span>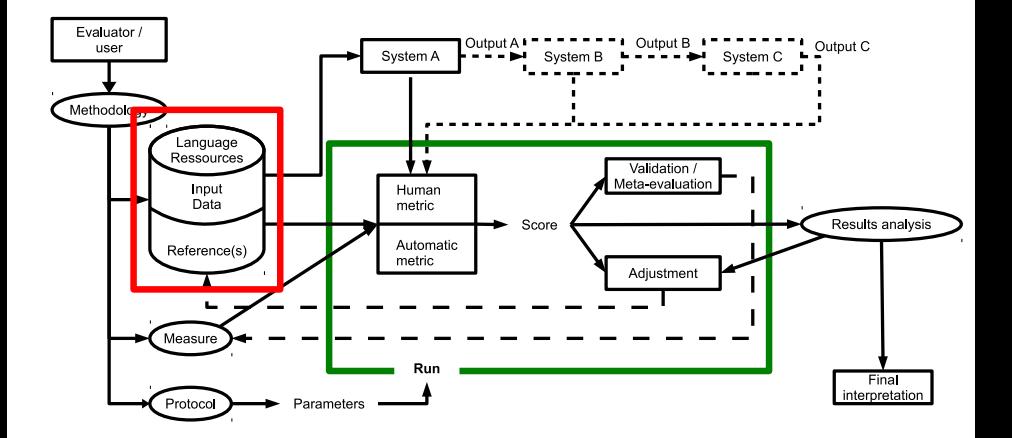

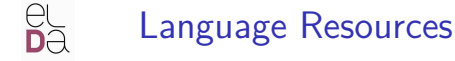

# Things to think about...

- Availability or state of a LR
- **•** Reuse
- Intellectual Property Rights (IPR)
- Impact of the LRs on the evaluation results
- <span id="page-16-0"></span>• Reuse of tools/scripts to build new resources

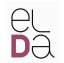

# Reuse of LRs regarding the technology

<span id="page-17-0"></span>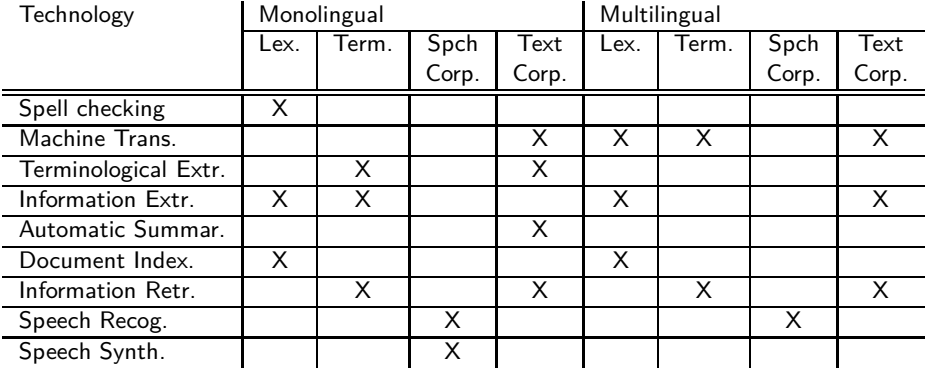

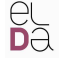

# LR life cycle example

<span id="page-18-0"></span>**CLARA** 

# French/English parallel corpus on medical domain

- EQueR/EVALDA project : question-answering evaluation
- CESART/EVALDA project : terminological extraction evaluation
- CESTA/EVALDA project : machine translation evaluation
- Could have been used for alignment evaluation...

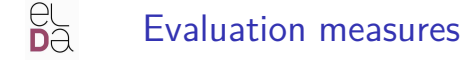

<span id="page-19-0"></span>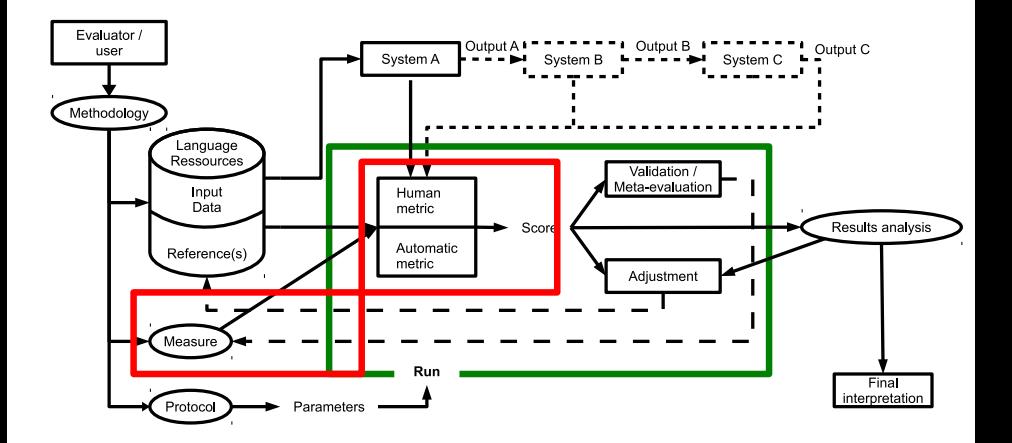

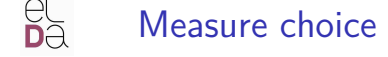

### Two types

### **o** Human

(Semi-)automatic

### Human part

- Always there
	- ► Human judgements
	- ◮ Reference
- <span id="page-20-0"></span>• Otherwise, systems could integrate the measure

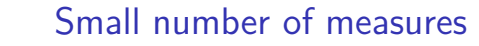

<span id="page-21-0"></span>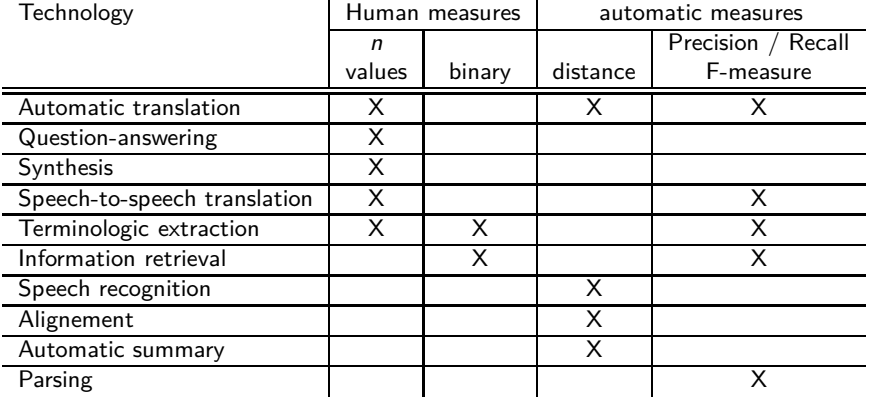

 $\frac{\partial L}{\partial \alpha}$ 

# Human measures

# **Characteristics**

- Observations (judgements) made by human (judges)
- Variable subjectivity
- High cost (\$, set up, delays)
- Good reliability iif judgements are well supervised

# **Needs**

- **•** Set up the evaluation
- **•** Human judgements
- **•** Interpretation and visualization of the results
- <span id="page-22-0"></span>Evaluator follow-up

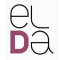

# Interface : Question-answering

<span id="page-23-0"></span>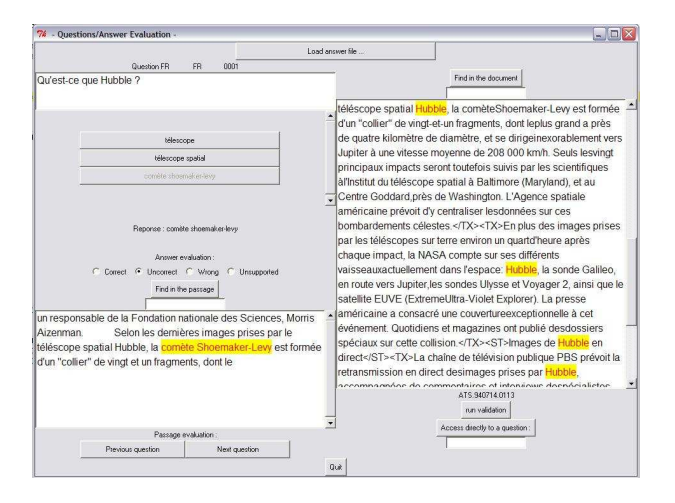

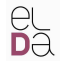

# Interface : MT (set up)

### <span id="page-24-0"></span>**CLARA**

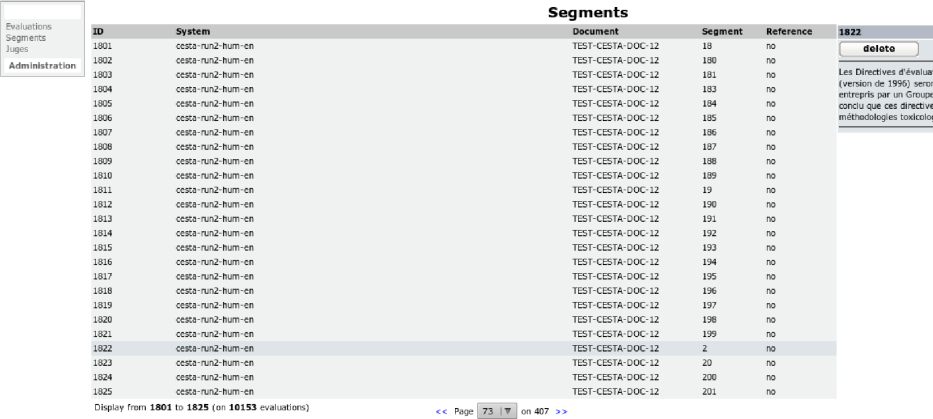

delete

import

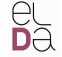

# Interface : MT (fluency)

#### **CLARA**

Le texte est-il écrit en bon francais ?

Et movennant abonnement annuel 15 dollars par famille, ont pu bénéficier des résidents sont gratuitement des médicaments essentiels et le transport, le transfert à l'hôpital en cas d'urgence.

Niveau 5 - Français parfait

 $\bullet$  Niveau 4

 $\bullet$  Niveau 3

 $\bullet$  Niveau 2

 $\bullet$  Niveau 1 - Français incompréhensible

<span id="page-25-0"></span>segment suivant

Évaluations réalisées : 15 / 96

# Interface : MT (adequacy)

#### **CLARA**

A quel point le sens exprimé dans la traduction de référence est aussi exprimé dans la traduction cible ?

L'UNICEE est la force motrice qui contribuer à édifier un monde arriver des droits des enfants.

Niveau 5 - Tous le sens  $@$  Niveau 4  $@$  Niveau 3 Wiveau 2  $\circledcirc$  Niveau 1 - Aucun sens

La traduction de référence est la suivante:

L'UNICEF est l'élément moteur qui aide à construire un monde où les droits de chaque enfant seront réalisés.

<span id="page-26-0"></span>segment suivant

Évaluations réalisées : 29 / 96

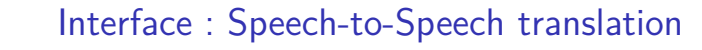

<span id="page-27-0"></span>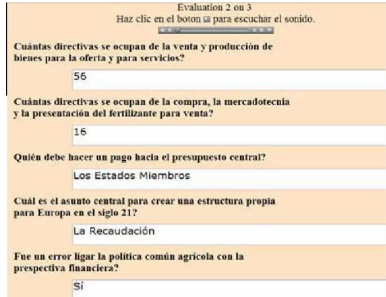

# (Semi-)automatic measures

<span id="page-28-0"></span>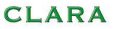

# **Characteristics**

- Comparison with one or several references
- Objectives : replace human judgements
	- when they are not "possible"
	- when they are too costly
- Advantages : execution speed, reproductibility, *objectivity*, *cost*, workflow integration

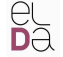

Integration and automation : various ways... **CLARA** 

# **Scripts**

- Simple and fast implementation
- <span id="page-29-0"></span>**•** Task merging, reproductibility at wish

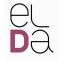

# Integration and automation : various ways... CLARA

```
mylaptop$ perl 01_CHECK_SUBMISSIONS.PL
[...]
mylaptop$ perl 02_LIST_SUBMISSIONS.PL
[...]
mylaptop$ perl 03_EVALUATION.PL
[...]
mylaptop$ perl 04_BUILD_RESULTS_TABLES.PL
[...]
```
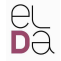

Integration and automation : various ways... **CLARA** 

# Evaluation platforms

- Evaluation results tracking
- **•** Genericity
- **•** Easy evaluation access
- Need some programming
- <span id="page-31-0"></span>Users do (most of) the job

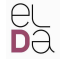

Integration and automation : various ways... **CLARA** 

### Example at Elda

- <span id="page-32-0"></span>• Speech-to-Speech translation
	- TC-STAR project
	- UIMA usage
	- $\blacktriangleright$  3 technical components, evaluation components

#### $\frac{\partial L}{\partial \alpha}$ Speech-to-Speech evaluation - TC-STAR **CLARA**

<span id="page-33-0"></span>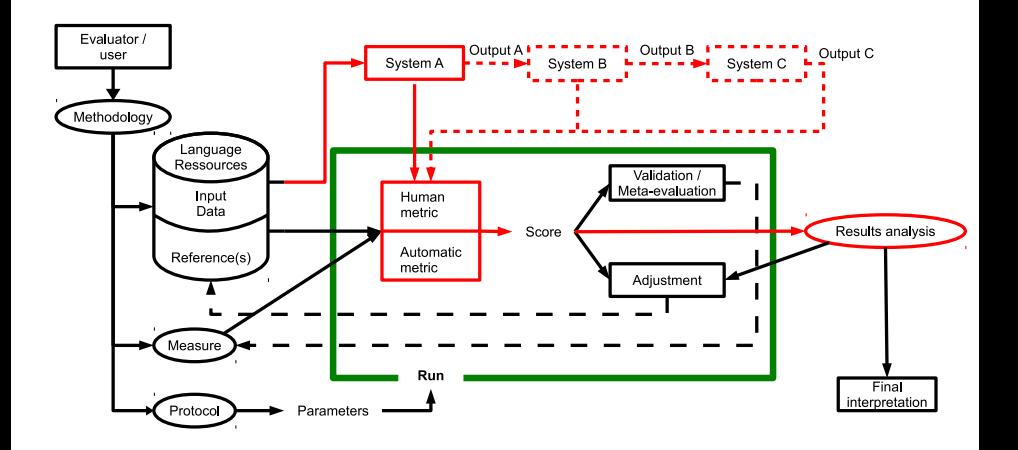

#### $\frac{\partial L}{\partial \alpha}$ Speech-to-Speech evaluation - TC-STAR **CLARA**

<span id="page-34-0"></span>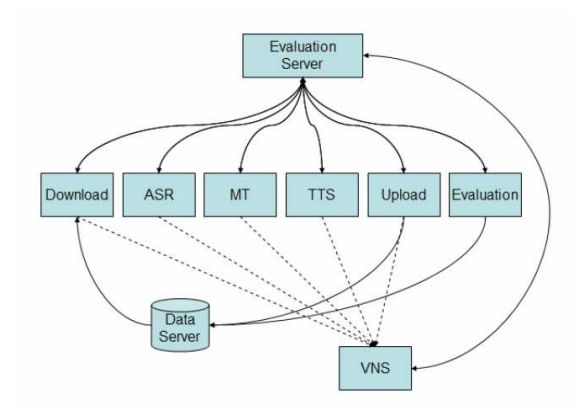

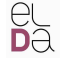

Integration and automation : various ways... **CLARA** 

# Example at Elda

### **•** Parsing

- PASSAGE project
- ◮ Open access to the server during the system development cycle
- <span id="page-35-0"></span> $\blacktriangleright$  Two evaluation campaigns run

# Parsing evaluation within PASSAGE

<span id="page-36-0"></span>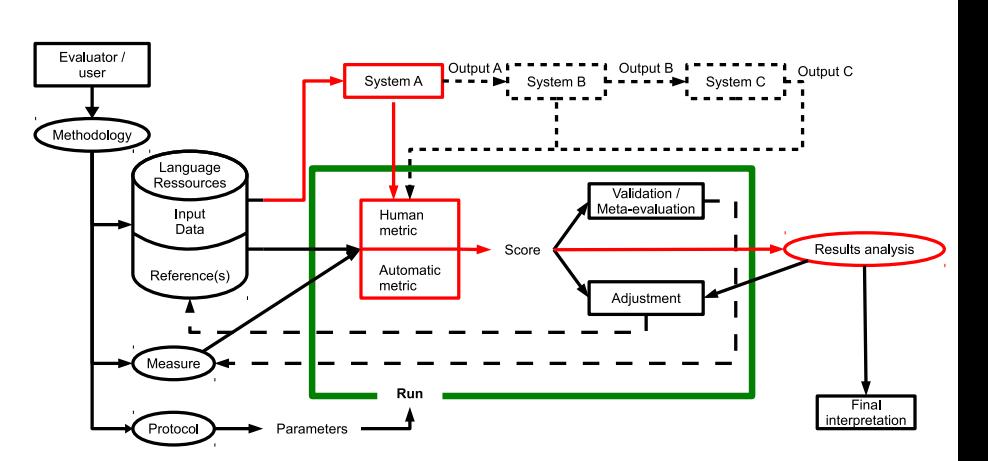

 $\frac{\partial L}{\partial \alpha}$ 

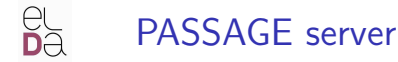

<span id="page-37-0"></span>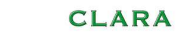

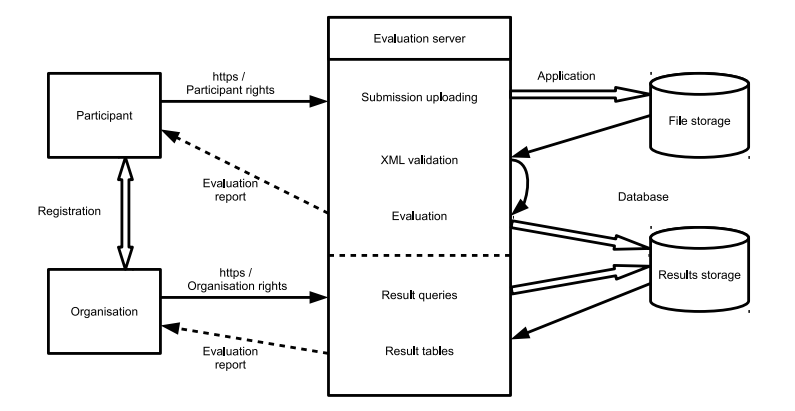

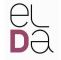

# PASSAGE : Results visualization

#### **CLARA**

#### Campagne :campagne\_passage

Utilisateur : admin\_passage Description de l'évaluation :

Numbre d'évaluations réalisées : 8

Date de l'évaluation : 2008-01-09

Heure de l'évaluation : 13:11:08

**O** Parcourir

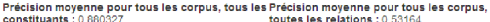

Rappel moven pour tous les corpus, tous les constituants: 0.894776

F-mesure movenne pour tous les corpus, tous les constituants : 0.887493

Rappel moven pour tous les corpus, toutes les relations: 0.369984

<span id="page-38-0"></span>F-mesure movenne pour tous les corpus. toutes les relations : 0 43632

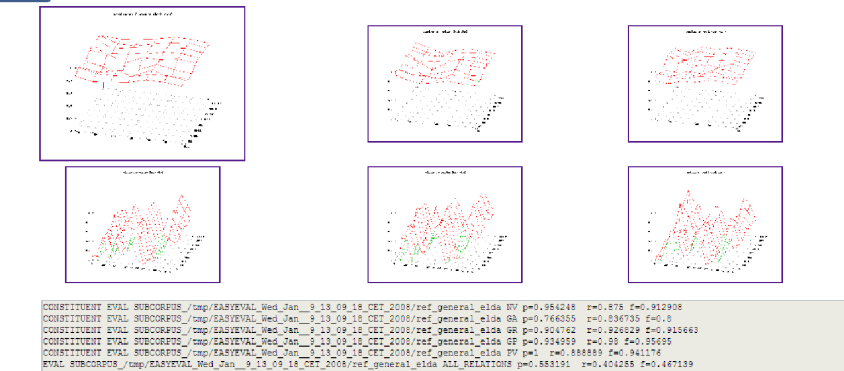

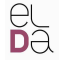

# PASSAGE : follow-up for the evaluator

**CLARA** 

Campagne : campagne passage

Nom d'utilisateur : admin passage Nombre d'évaluations réalisés : 8

#### Résumé de vos évaluations primaires (la plus récente est probablement la plus juste) :

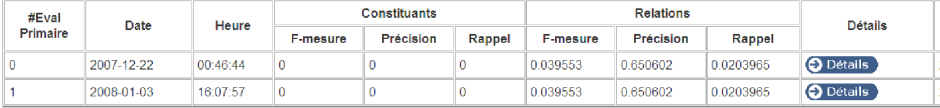

#### Résumé de vos évaluations de développement:

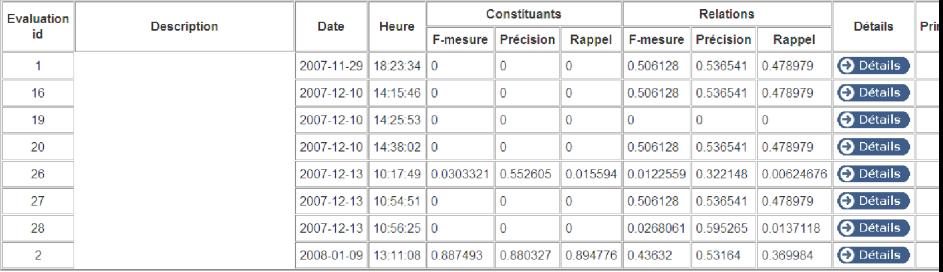

<span id="page-39-0"></span>

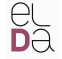

Integration and automation : various ways... **CLARA** 

# Web services / automatic workflow

- Not that hard to implement
- When available, easy use
- **o** Flexible
- <span id="page-40-0"></span>• Allows a free access to the tools

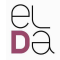

Integration and automation : various ways... **CLARA** 

# Example

- **PANACEA project**
- Tools available through web services (registry.elda.org)
- <span id="page-41-0"></span> $\bullet$ Build workflows from the available web services (myexperiment.elda.org)

# PANACEA : build a service with an ACD file

# Using a Tomcat server (http ://tomcat.apache.org)

```
appl: BLEU Evaluation [
  documentation: "BLEU Evaluation within MEDAR"
  groups: "MEDAR"
  nonemboss: "Y"
  executable: "perl"
]
string: script [
  standard: "Y"
  parameter: "Y"
  default: "/home/olivier/[...]/mteval-v11b.pl"
  comment: "display false"
  comment: defaults
]
boolean: bool_env [
  additional: "Y"
  information: "case sensitive evaluation"
  qualifier: "c"
  default: false
\overline{1}
```

```
infile: reference_file [
  standard: "Y"
 qualifier: "r"
 comment: "data direct"
]
infile: source_file [
```

```
standard: "Y"
 qualifier: "s"
 comment: "data direct"
]
```

```
infile: target file [
  standard: "Y"
 qualifier: "t"
 comment: "data direct"
]
```

```
outfile: output [
 additional: "Y"
 default: "stdout"
]
```
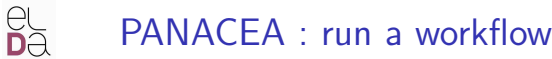

<span id="page-43-0"></span>

# Using Taverna (http ://www.taverna.org.uk)

(demo)

#### Integration and automation : various ways... **CLARA**

# What shall I implement ? It depends on :

- **•** the size of the evaluation (versions of one system, a whole evaluation campaign, etc.)
- $\bullet$  the usage (by the evaluator vs by the system developers...)
- $\bullet$  the repetitivity of the evaluation (3-year project, a development evaluation once a week, etc.)
- **o** my knowledge
- <span id="page-44-0"></span>o my available time

# Validation and meta-evaluation

<span id="page-45-0"></span>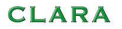

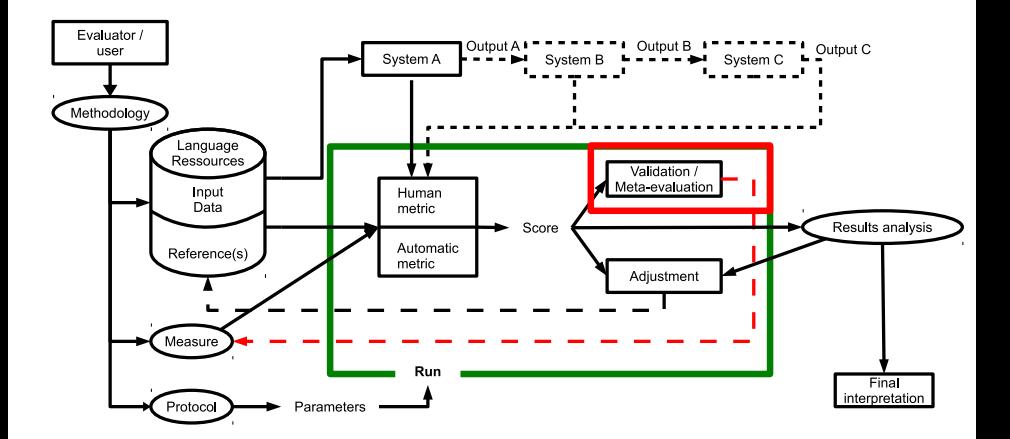

 $\frac{\partial L}{\partial \Theta}$ 

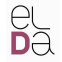

# Validation and meta-evaluation

<span id="page-46-0"></span>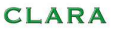

### Automation

- Human judgements : validation
- **•** Automatic metrics : meta-evaluation
- (Don't forget to meta-evaluate to check metrics !)

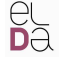

# Validation of human measures

- Measure agreement (Kappa coefficient, inter-judge and intra-judge agreements)
- Allow to interpret results
- <span id="page-47-0"></span>o Identify diverging judges

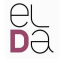

# Meta-evaluation of metrics

<span id="page-48-0"></span>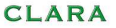

# Fiability : relevance of scores

- Comparison with another reference measure
- Correlation coefficient (Pearson, Spearman, Kendall)

# Robustness : production of similar scores for data of similar quality

- Data samples (bootstrapping)
- Difference with the samples' mean

# Conclusions

### How to be lazy ?

- Maximum reuse of the existing
- Do not reinvent the wheel
- Avoid duplicated tasks/tools (DRY)

### How to be productive

- Build as many as possible generic things
- Use fast methodologies and tools
- For new metrics, be creative!
- <span id="page-49-0"></span>• Do not forget : quality of the results is the final objective